## **Personnaliser les sons**

Les sons (bruitages) suivants existent :

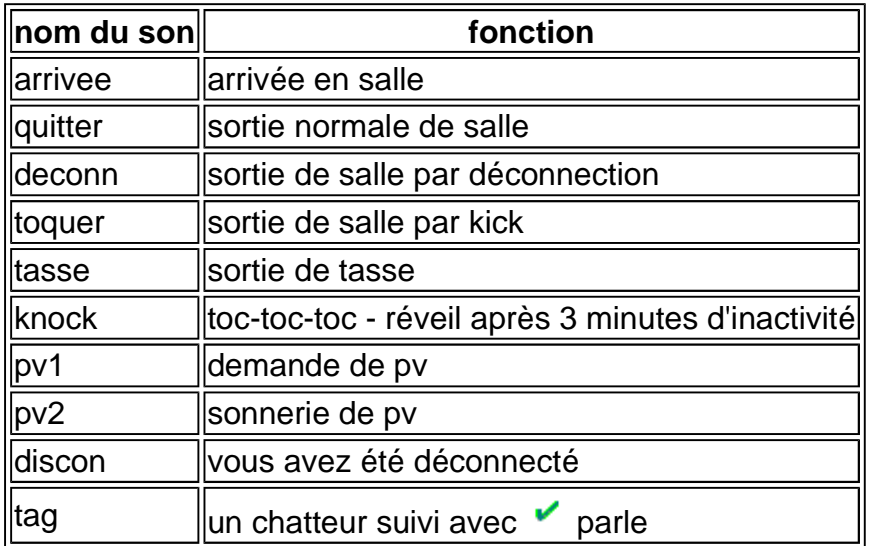

Chaque utilisateur peut changer les sons du chat sur son propre PC uniquement. Pour cela, il devra créer (ou modifier s'il existe déjà) un fichier chat.ini dans le même répertoire que CHAT.EXE, c'est-à-dire dans C:\CHAT.XXX\ (où XXX est votre nom de pseudo marqué sur l'icône de chat sur le bureau).

Ce fichier devra contenir les lignes suivantes :

exemple:

 $#$  chat.exe ini file [sound]  $\arrivee = \text{diag}.\text{wav}$  $|toq = |tolet.wav|$ 

L'utilisateur devra se procurer les fichiers audio (avec l'extension .WAV) nécessaires et les placer dans le même répertoire que chat.exe

Ces modifications n'ont pas d'effet sur les autres PCs qui gardent les sons standards.

**Voir le fichier "chat.ini" (Type)**